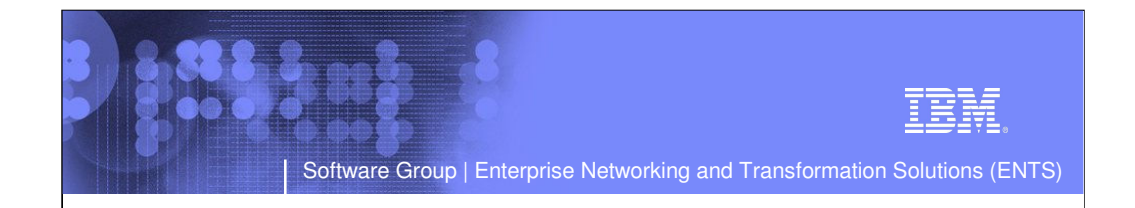

# CS z/OS Miscellaneous VTAM Improvements

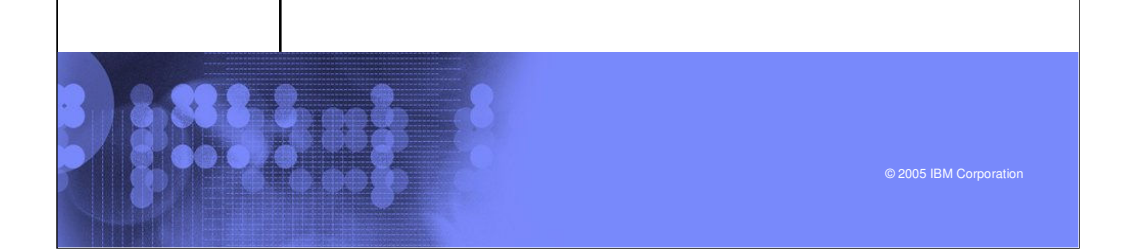

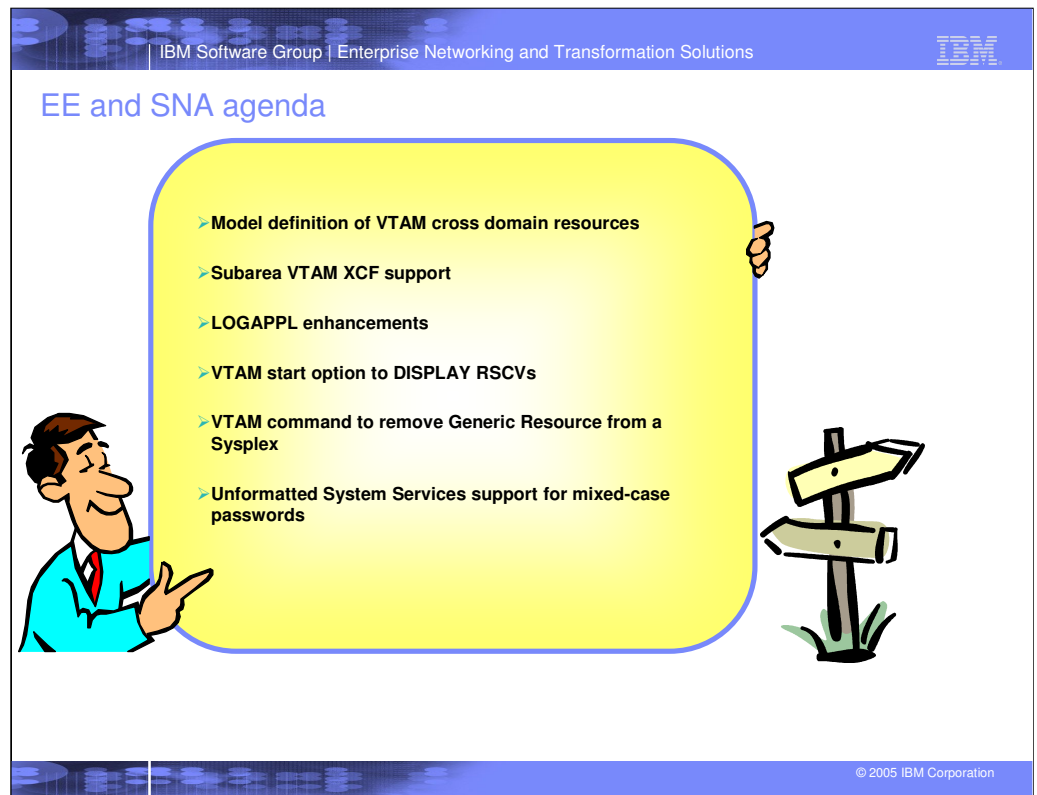

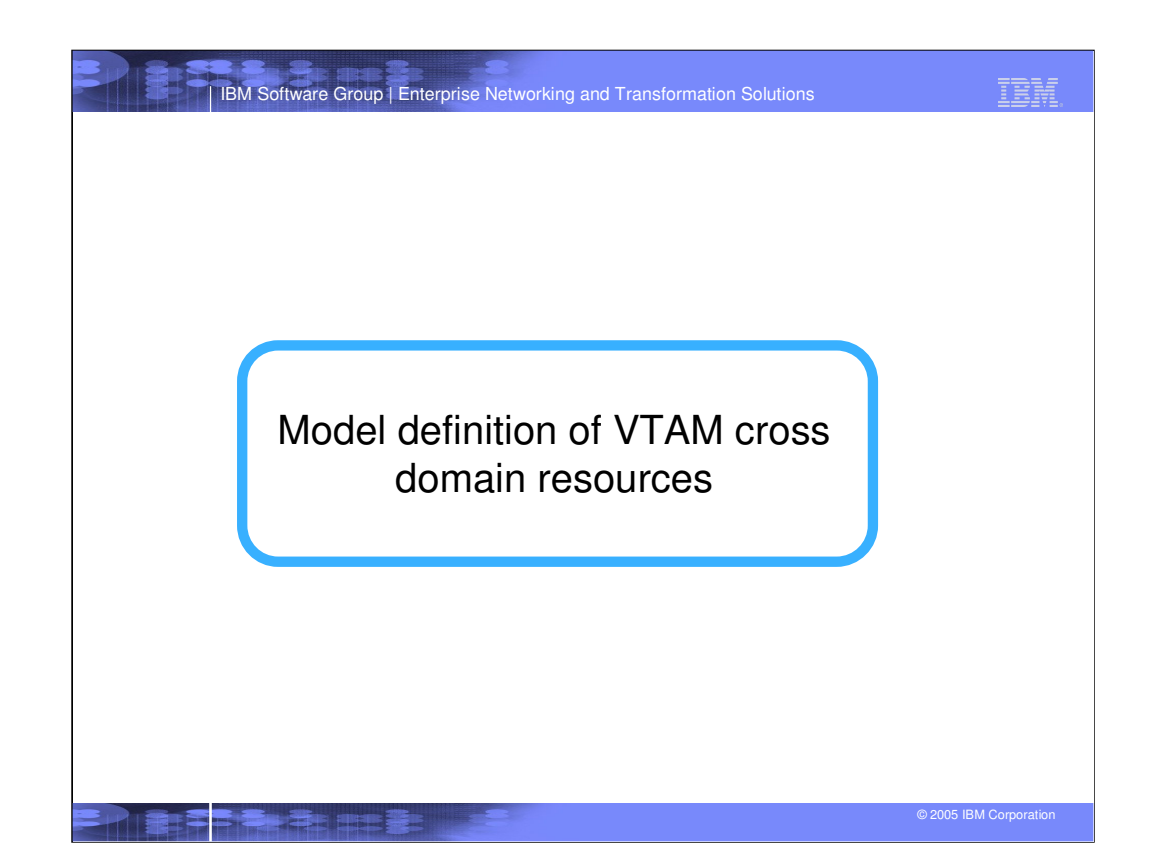

IBM Software Group | Enterprise Networking and Transformation Solutions

### CRDSC basics

**Cross-domain resources are represented by RDTEs called CDRSCs.**

**CDRSCs may be predefined as part of a CDRSC major node.**

#### **CDRSCs may be dynamically defined as needed.**

Added to ISTCDRDY.

Dependent upon CDRDYN start option and CDRSC parameter on CDRM statement.

- –If CDRDYN=NO, then no dynamic CDRSCs will be created at this VTAM.
	- –If CDRDYN=YES, then dynamic CDRSC creation depends on CDRM's CDRSC value.
		- -CDRSC=REQ means CDRSCs are required to be predefined for resources owned by the SSCP represented by the CDRM.
		- -CDRSC=OPT means CDRSCs may be dynamically created for resources owned by the SSCP represented by the CDRM.

#### **This gives customers three options:**

- Require predefinition of all CDRSCs.
- <sup>ƒ</sup> Allow dynamic definition of CDRSCs for any requests.
- <sup>ƒ</sup> Determine dynamic capabilities on a CDRM by CDRM basis.

#### **With customers connecting to more and more networks, they are increasingly faced with the choice between security concerns and systems management concerns:**

- If they do not allow dynamic CDRSCs to be created for the new network to which they are connecting, thousands of predefined CDRSCs may have to be created.
	- <sup>ƒ</sup> If they do allow dynamic CDRSCs to be created for the new network to which they are connecting, they forfeit some measure of control over access to their network or are required to deal with it in another way.

© 2005 IBM Corporation

IBM

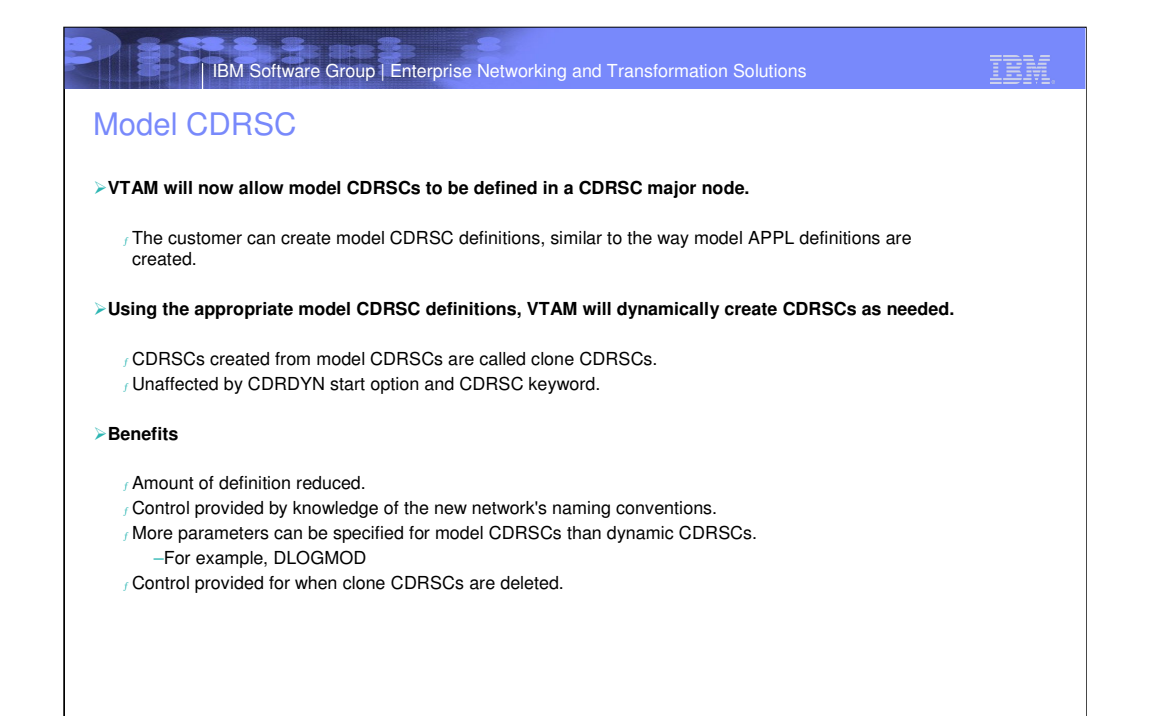

IBM IBM Software Group | Enterprise Networking and Transformation Solutions

### Example of a model CDRSC major node

**Model CDRSCs may be defined by specifying '?' or '\*' within the name field of the CDRSC definition statement:**

 $<sub>f</sub>$ "?" represents exactly one character and can be in any position in the name.</sub>

- $<sub>f</sub>$  "\*' represents zero or more characters and can be in any position but the first one.</sub>
- <sup>ƒ</sup> The CDRSCs after the NETWORK statement are considered to be real CDRSCs.
- $f$  The CDRSCs before the NETWORK statement are considered to be alias CDRSCs.  $_f$  Make names unique enough to ensure that the right model definition is used.

#### **New DELETE keyword for model CDRSC definitions only.**

<sup>ƒ</sup> DELETE=YES - the clone CDRSC is deleted when the sessions are ended. (Default) <sup>ƒ</sup> DELETE=NO - the clone CDRSC is not deleted when the sessions are ended.

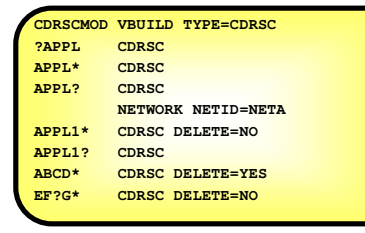

IBM IBM Software Group | Enterprise Networking and Transformation Solutions Cloned CDRSCs**Clone CDRSCs may be created:** <sup>ƒ</sup> During session setup. <sup>ƒ</sup> During DSRLIST processing. <sup>ƒ</sup> During MODIFY ALSLIST,ACTION=CREATE processing. **Clone CDRSCs are built based on the active model CDRSC that is a best match:**  $f$  Character by character comparison, left to right. <sup>ƒ</sup> Actual character is better than '?', '?' is better than '\*'. <sup>ƒ</sup> NQNMODE considerations. **Name the model used to create the following clone CDRSCs:** <sup>ƒ</sup> APPL1 <sup>ƒ</sup> APPL2  $f$  APPL1A <sup>ƒ</sup> APPL2A **In general, operator commands that work against predefined CDRSCs work the same when issued against clone CDRSCs. Most operator commands issued against model CDRSCs do not affect the already created clone CDRSCs, but they will affect any future clone CDRSCs created from the model CDRSC.** ments of any referred state where the metallicity incomposed to the control of the metallicity increases a model CDRSC,  $f$  An exception: when SCOPE=ALL is specified on Modify TRACE and Modify NOTRACE against a model CDRSC current clone CDRSCs are affected as well as future clone CDRSCs. <sup>ƒ</sup> Note that the DELETE parameter of the model CDRSC is a characteristic of the model CDRSC, not the clone CDRSC.

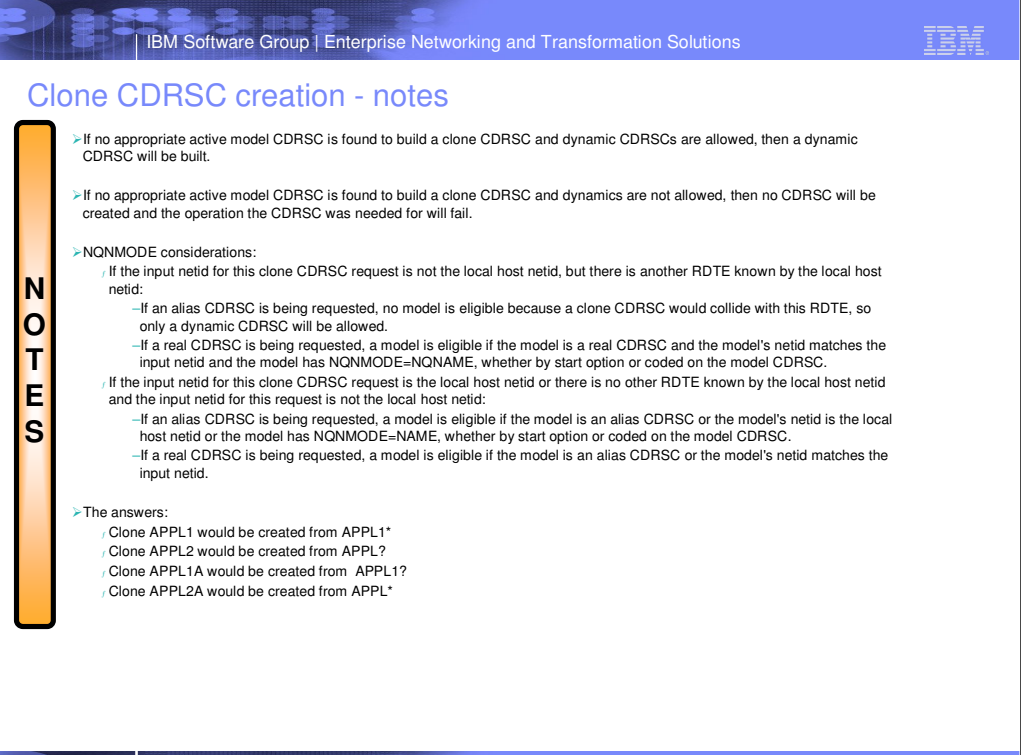

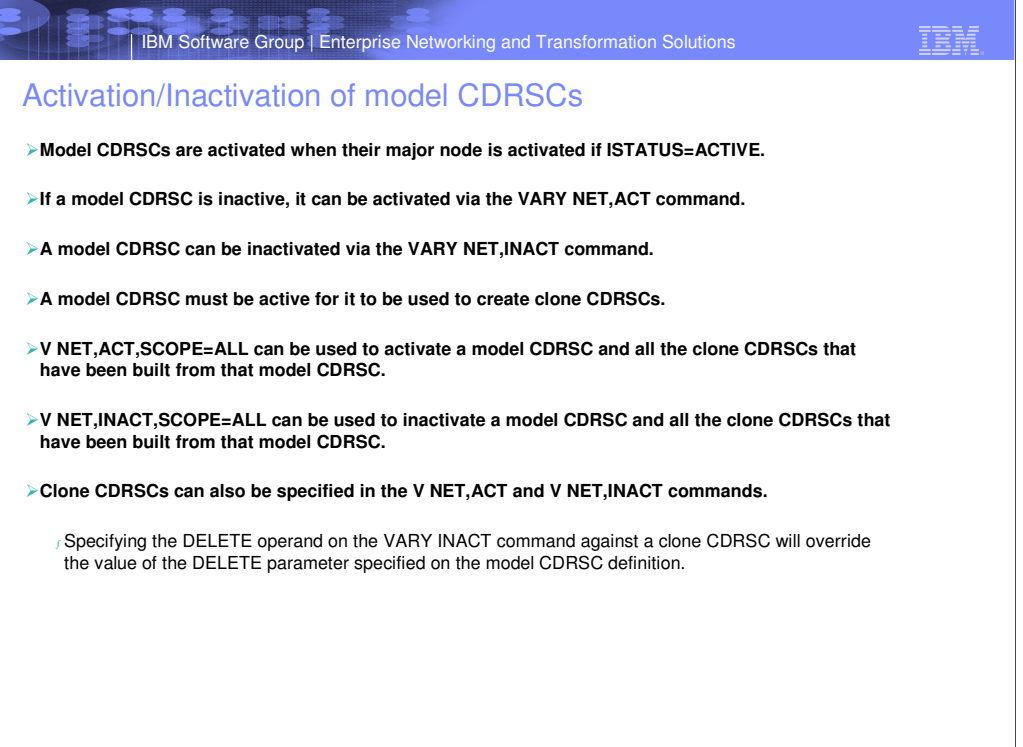

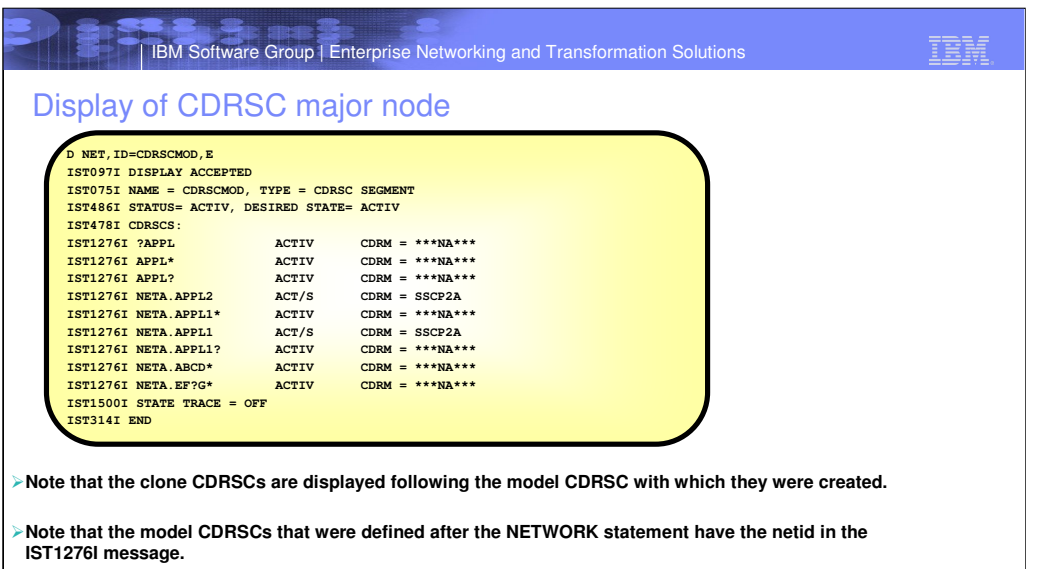

**Note that both clone CDRSCs are displayed with their netid in IST1276I.** 

IBM. **IIBM Software Group | Enterprise Networking and Transformation Solutions** Display of model CDRSC **D NET,ID=APPL?,E** ISTO97I DISPLAY ACCEPTED<br>ISTO75I NAME = APPL?, TYPE = MODEL CDRSC<br>IST486I STATUS= ACTIV, DESIRED STATE= ACTIV<br>IST599I REAL NAME = \*\*\*NA\*\*\*<br>IST1447I REGISTRATION TYPE = NO<br>IST977I MDLTAB=\*\*\*NA\*\*\* USSTAB=\*\*\*NA\*\*\*<br>IST597I MDL **IST231I CDRSC MAJOR NODE = CDRSCMOD IST2095I MODEL CDRSC DELETE = YES<br>IST479I CDRM NAME = \*\*\*RA\*\*\*, VERIFY OWNER = NO<br>IST113II DEVICE = CDRSC<br>IST113II DEVICE = CDRSC<br>IST1501I STATE TRACE = OFF<br>IST1560I STATE TRACE = OFF<br>IST1552I ENCRYPTION = NONE , TYPE = D IST2088I CDRSCS DEFINED USING THIS MODEL: IST1276I NETA.APPL2 ACT/S CDRM = SSCP2A IST314I END** 

b Surs B

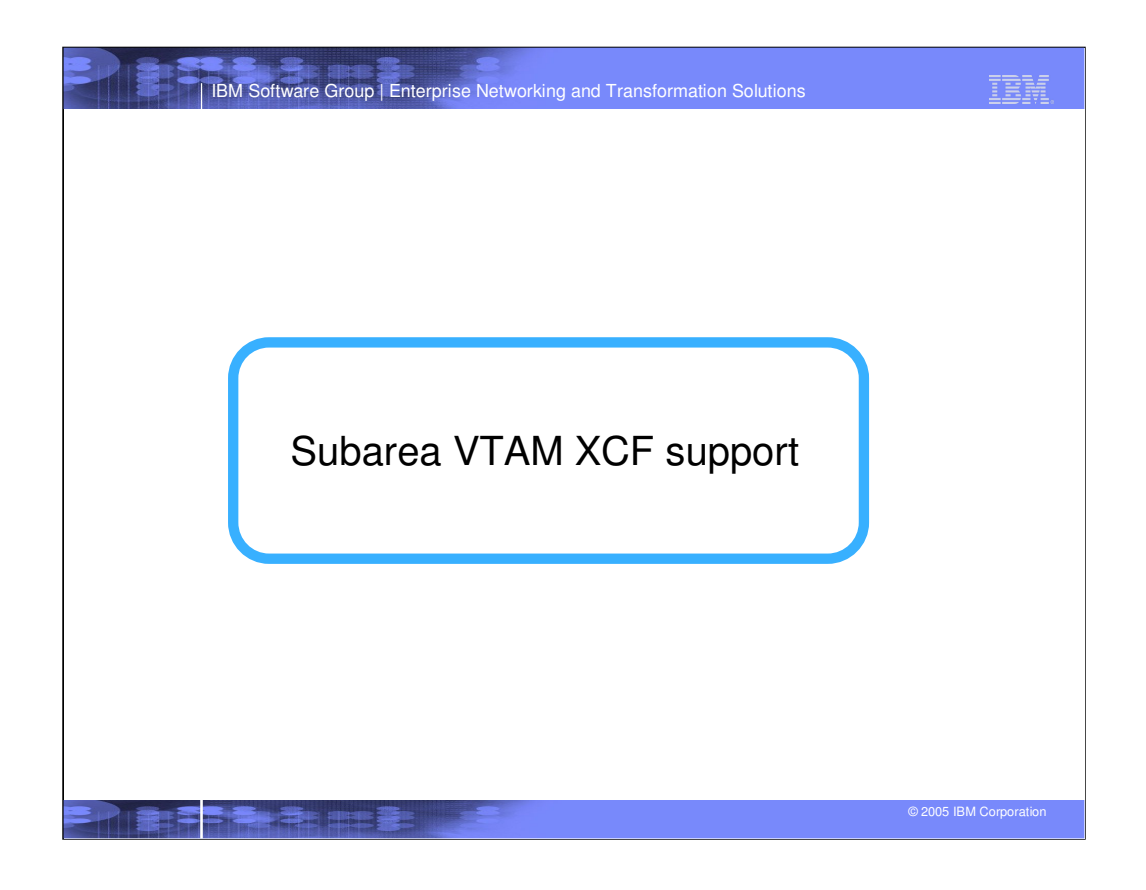

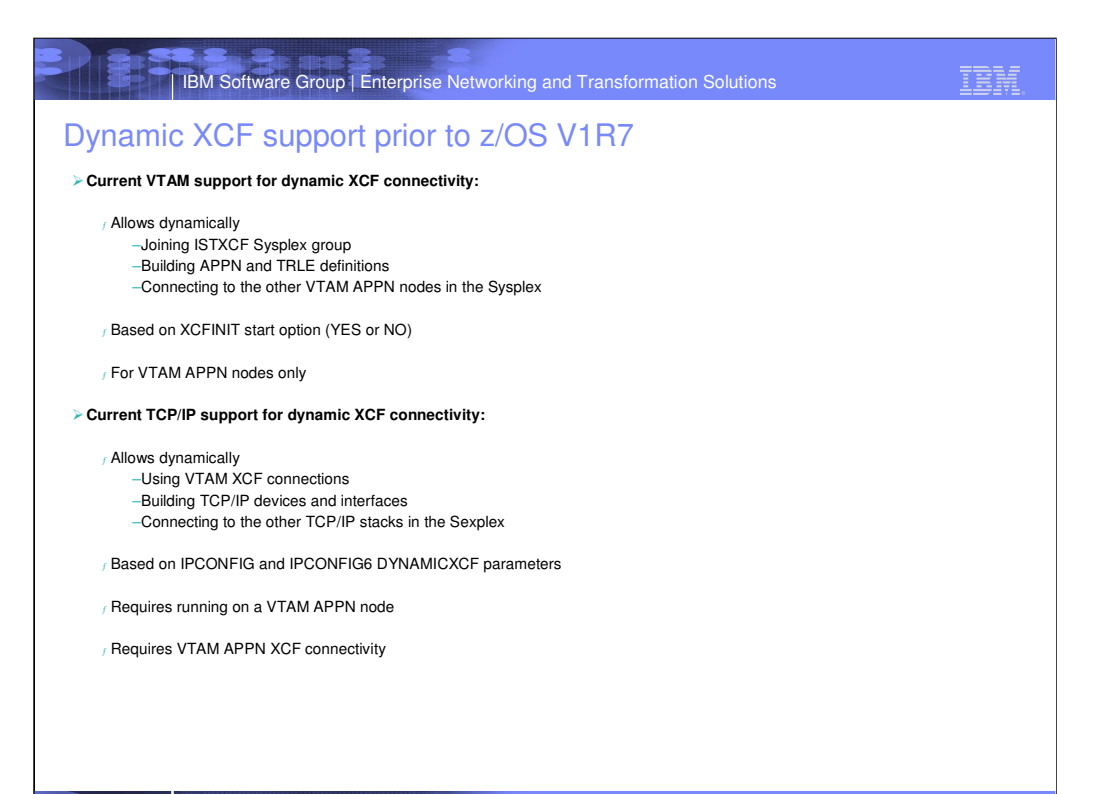

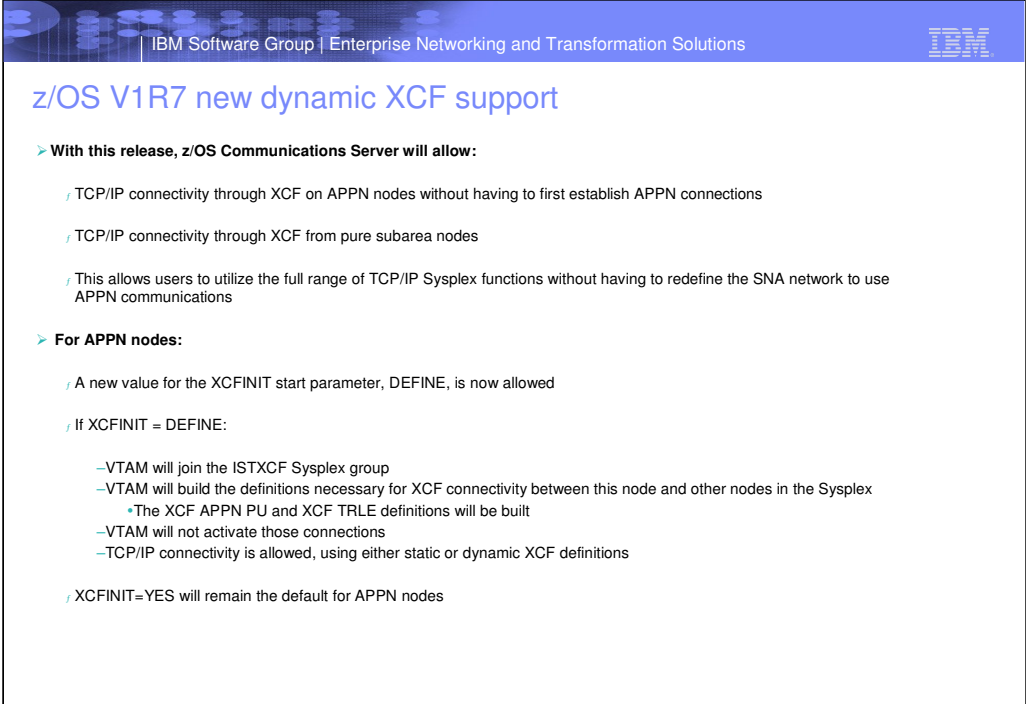

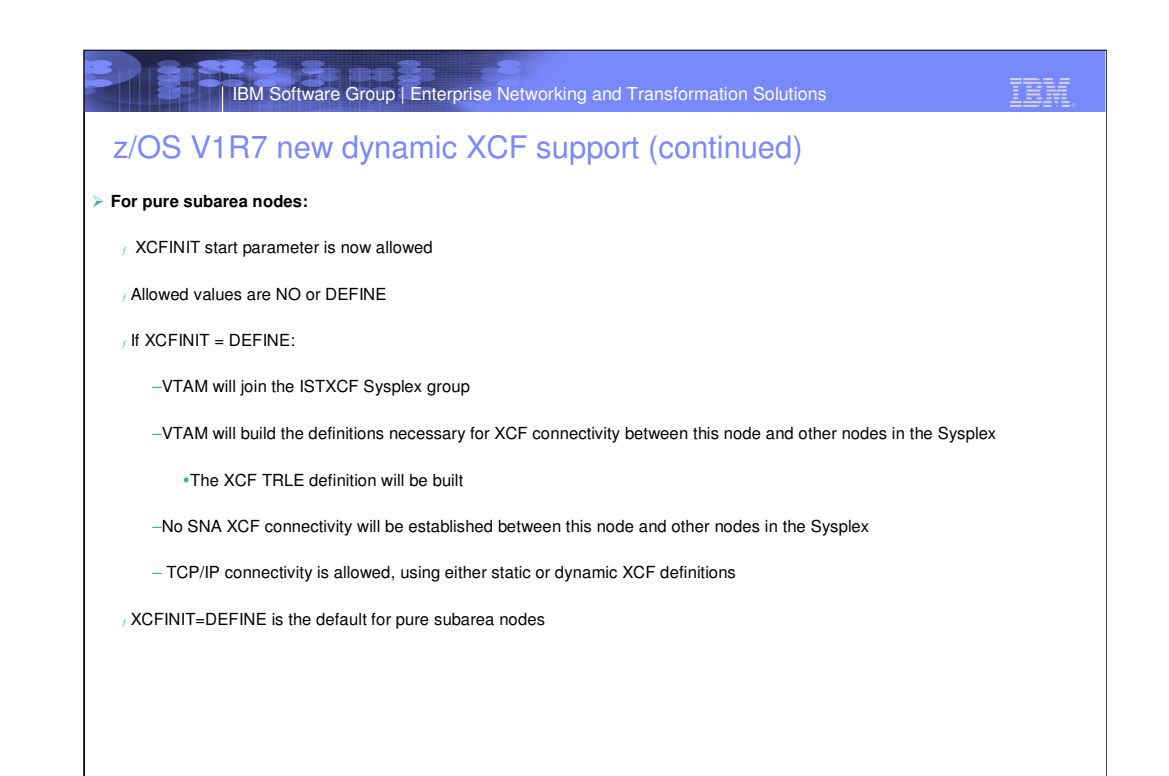

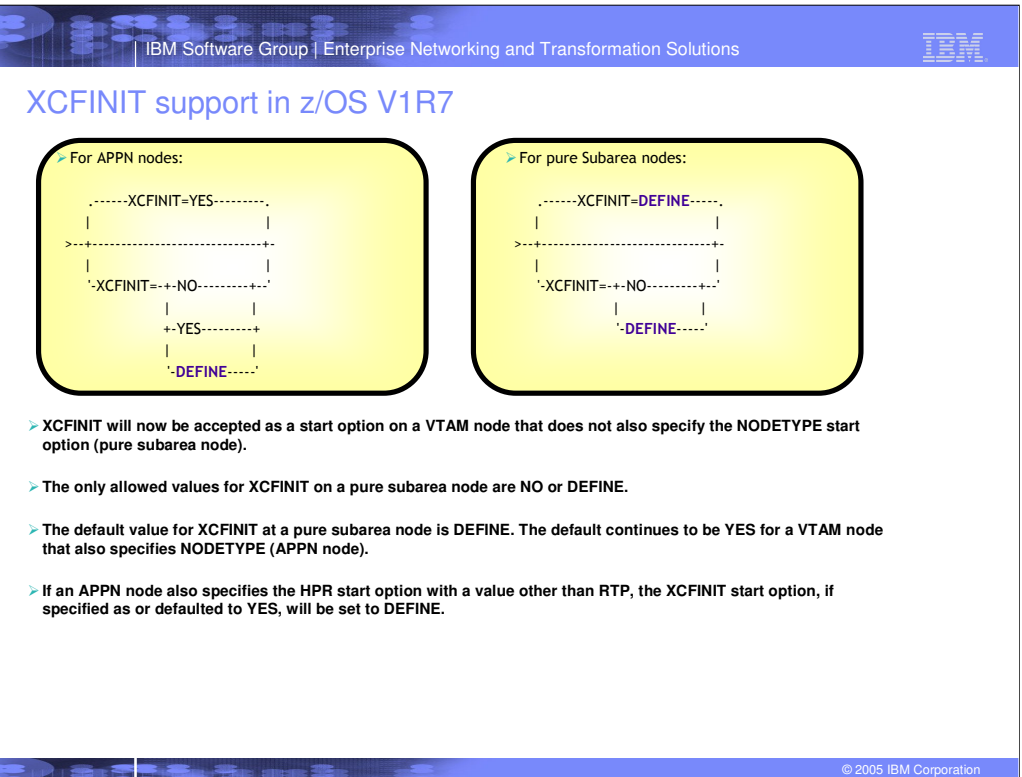

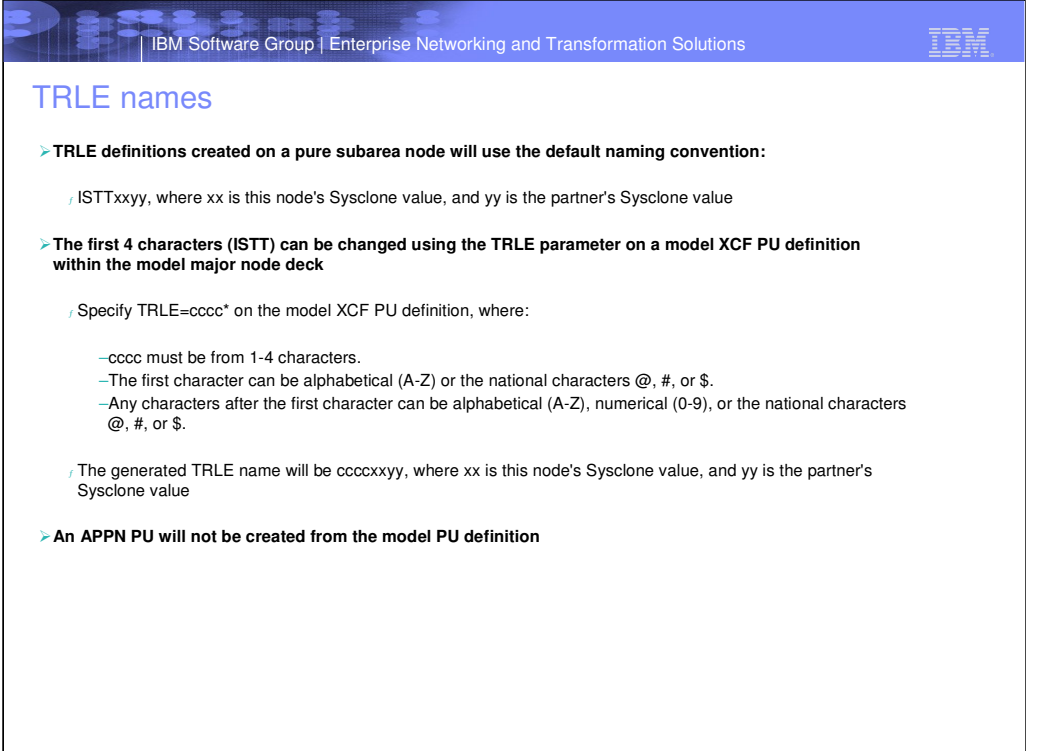

**PAINT BEATING AND** 

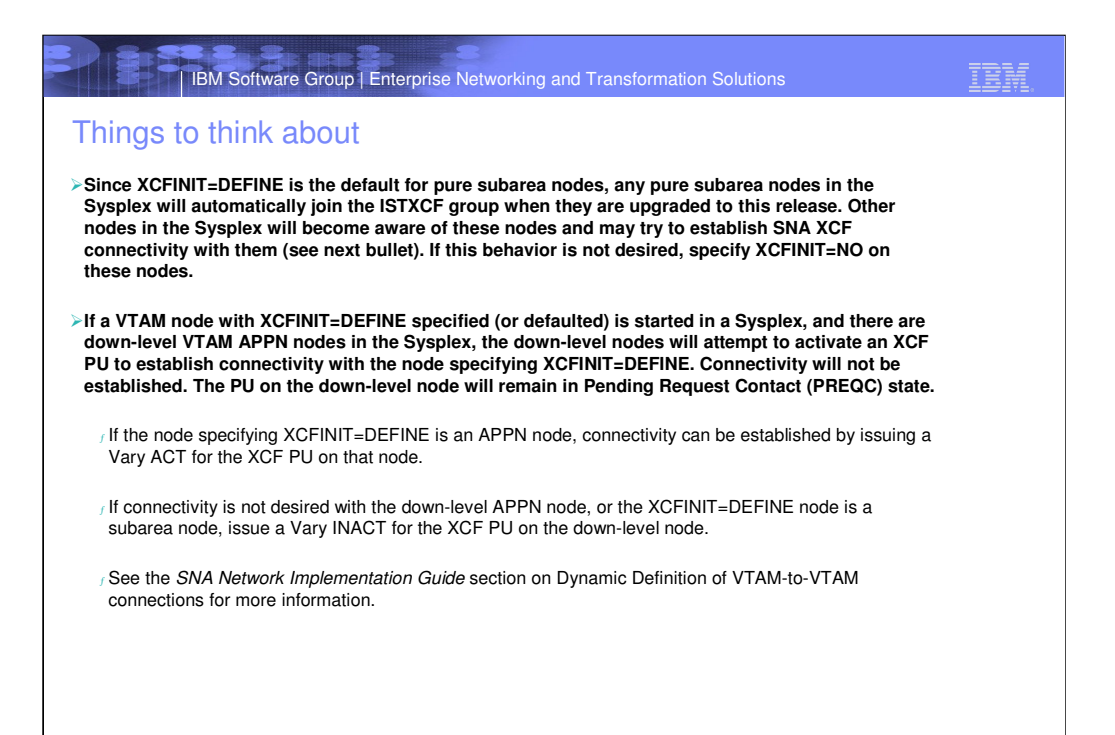

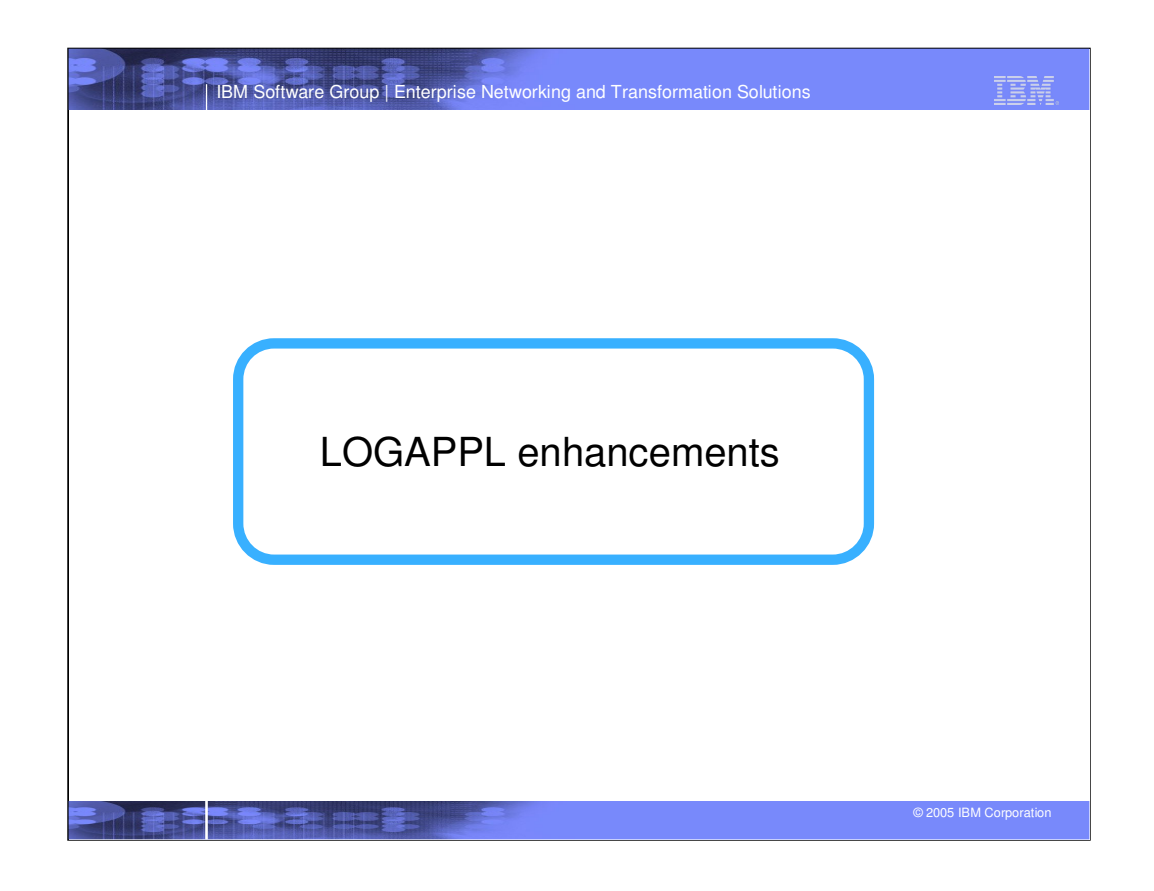

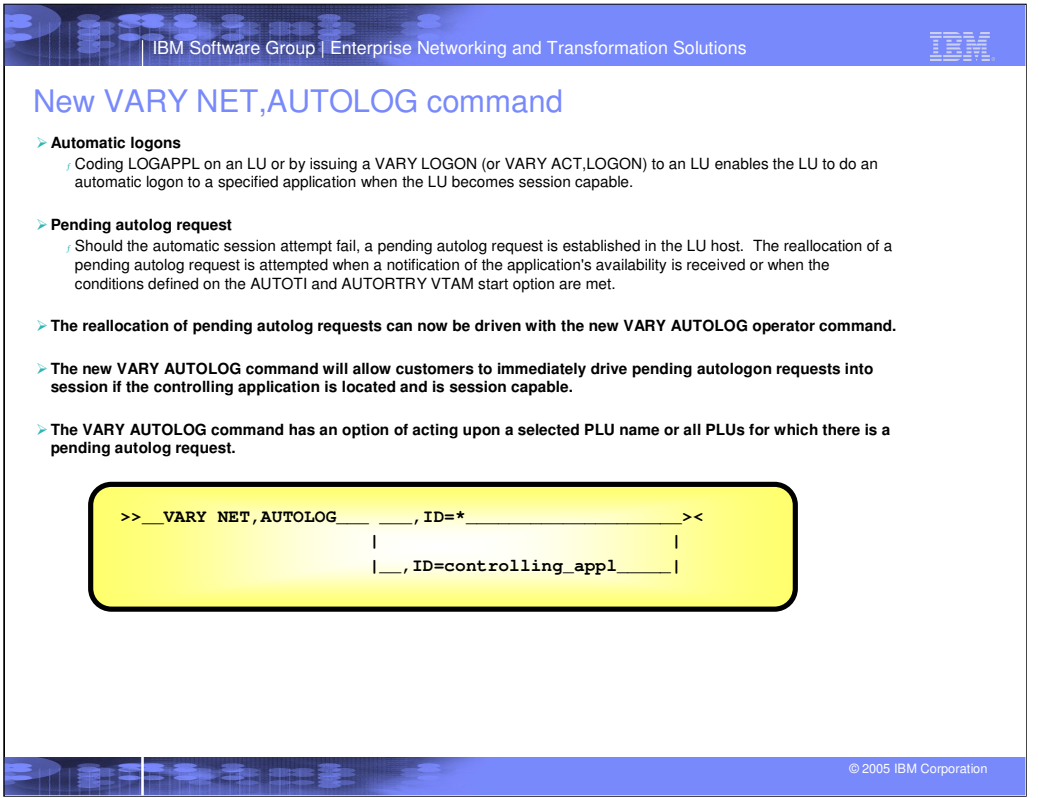

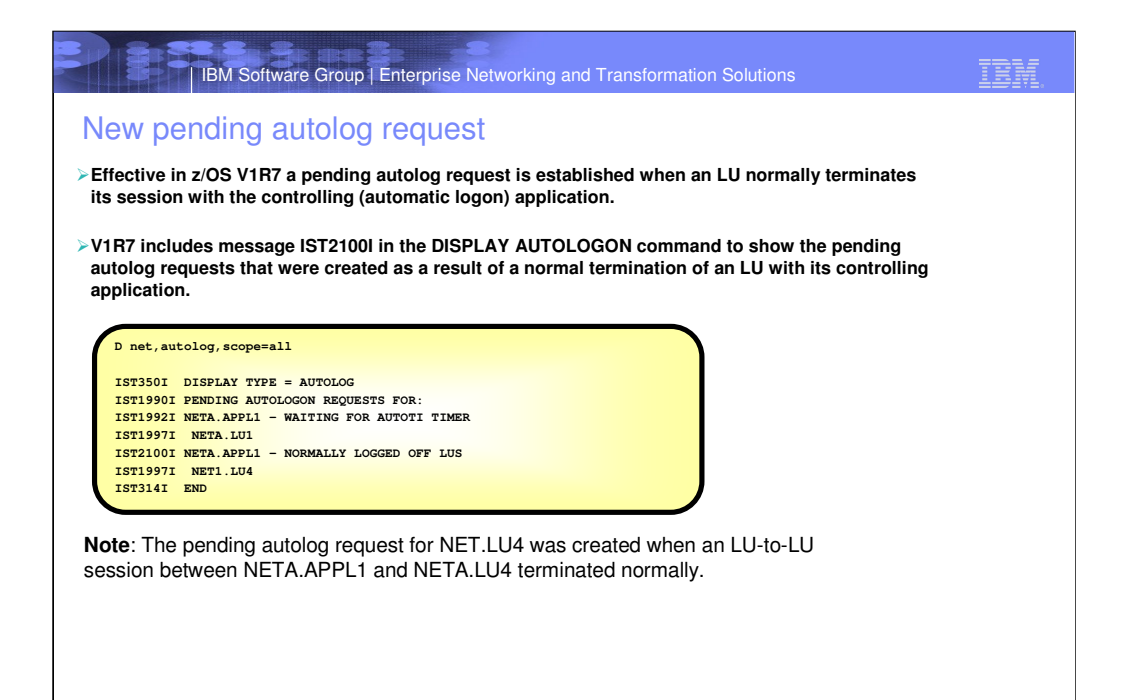

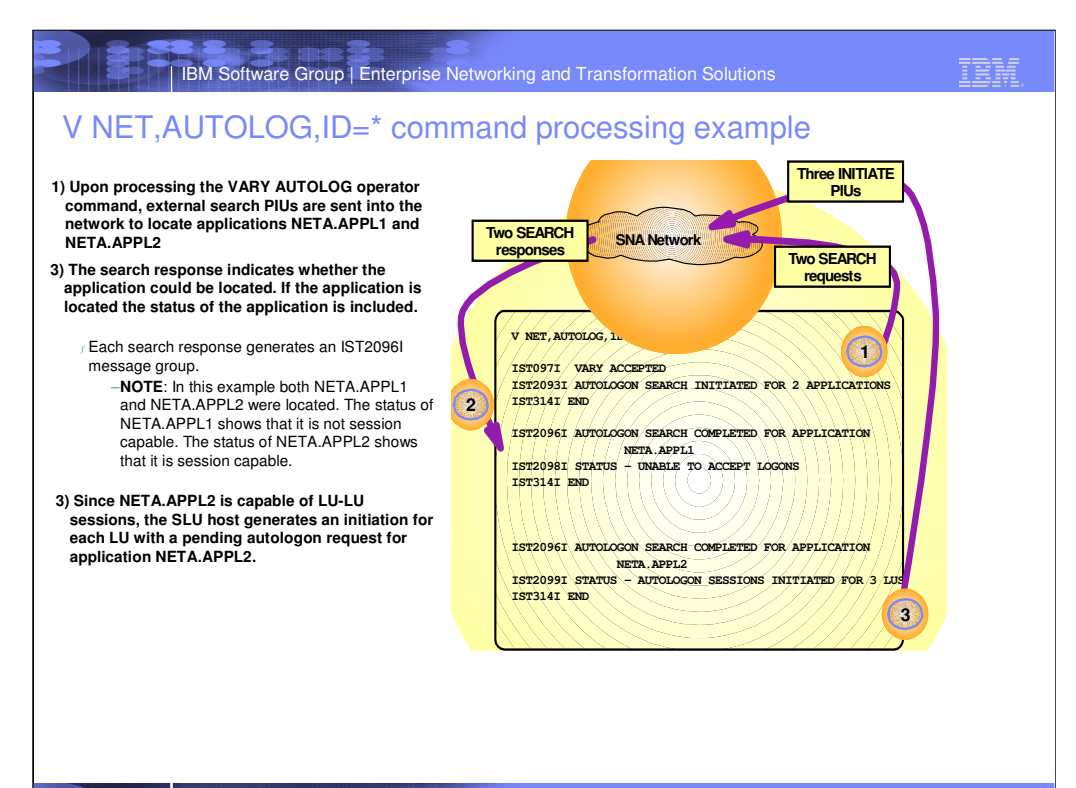

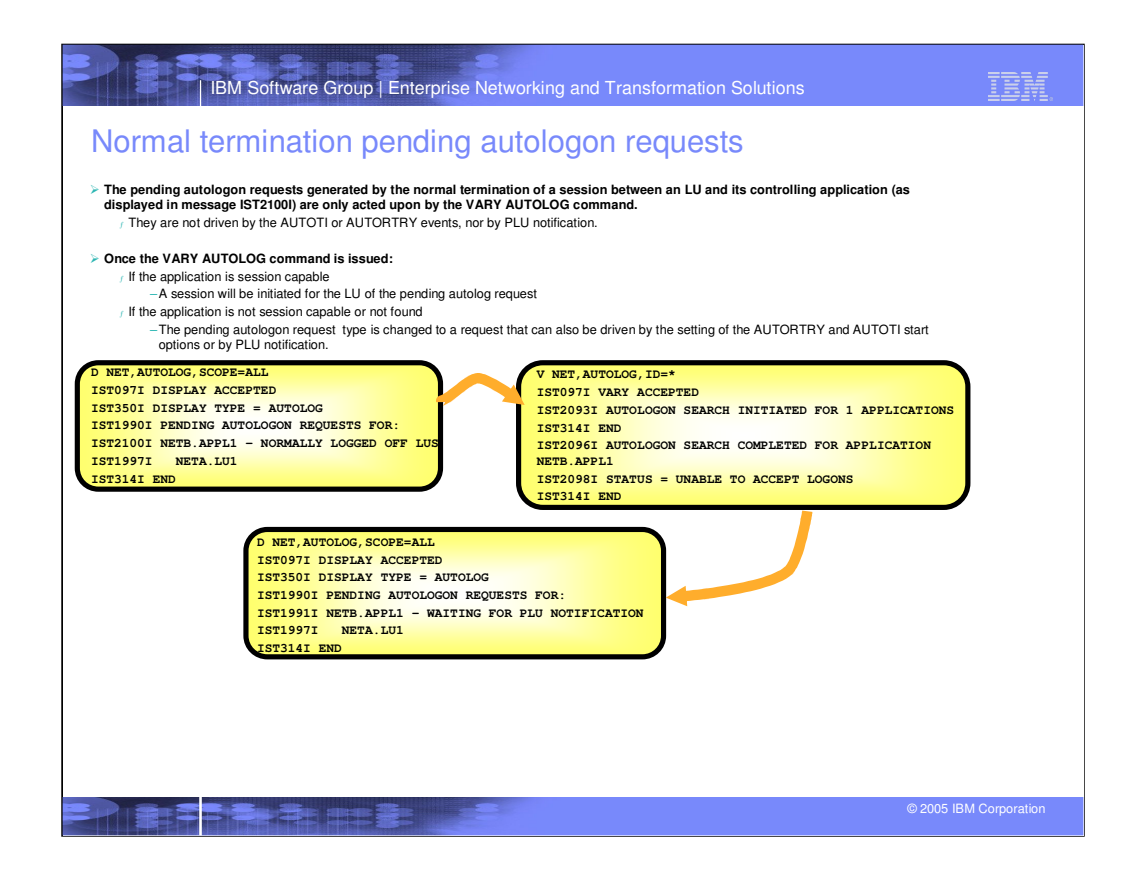

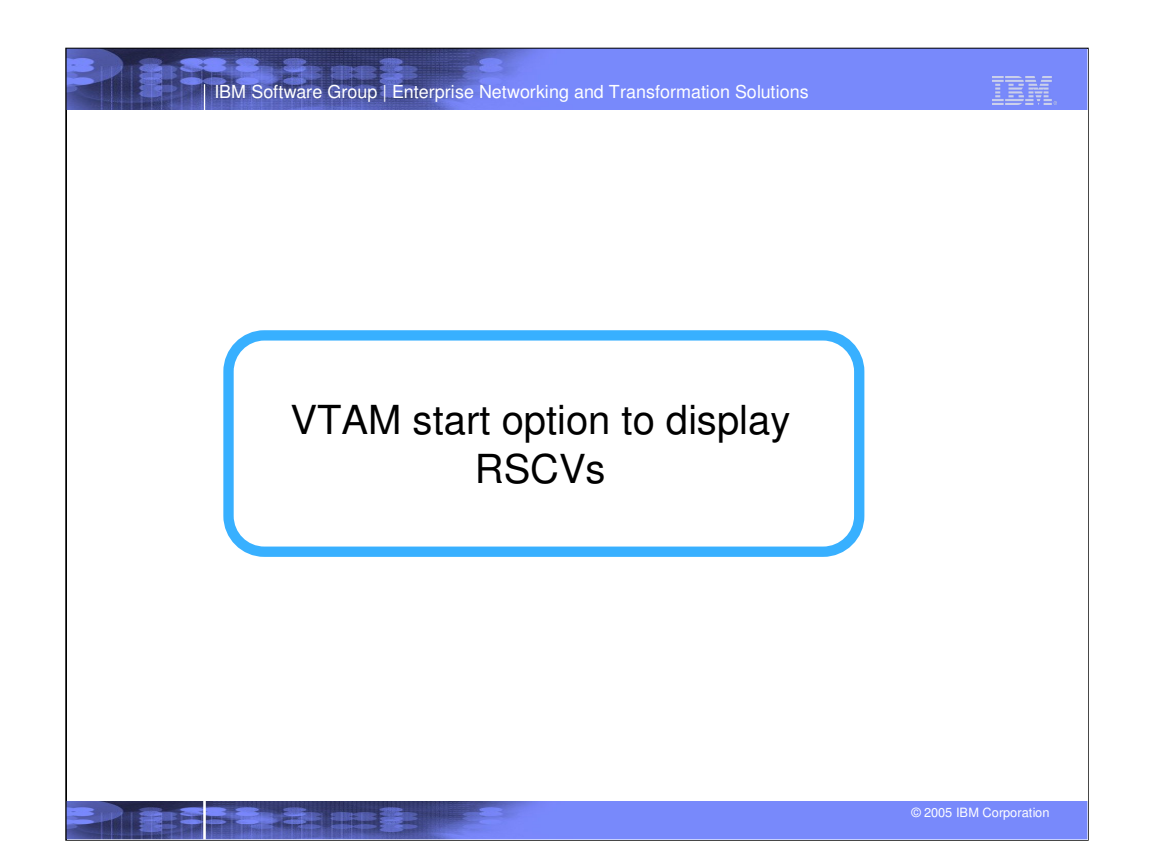

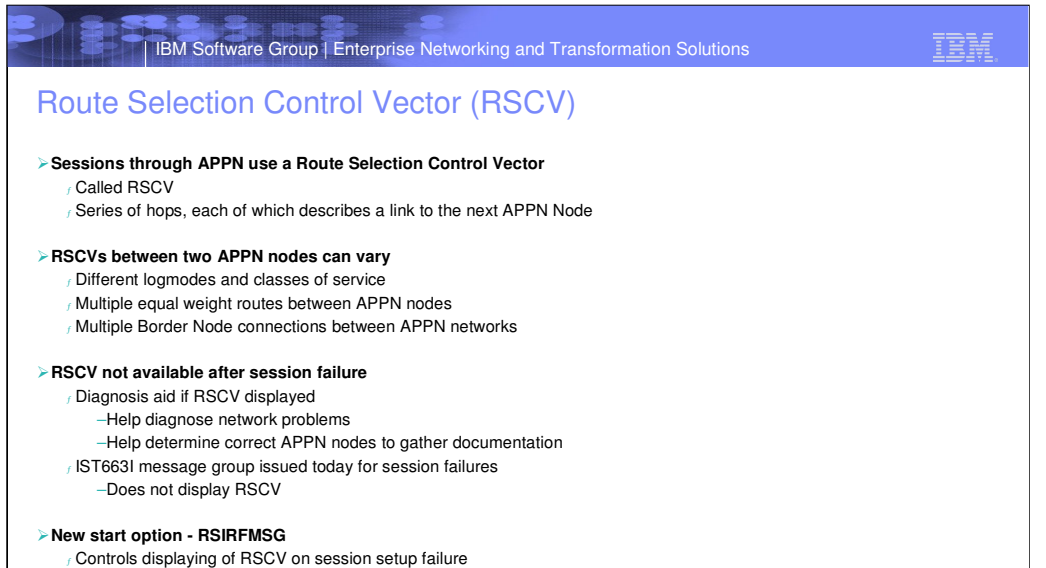

- 
- <sup>ƒ</sup> Can be changed by MODIFY VTAMOPTS
- <sup>ƒ</sup> Included in the SIRFMSG and DSIRFMSG message groups
- <sup>ƒ</sup> Must code SIRFMSG and/or DSIRFMSG as ALLSSCP or OLUSSCP to receive the RSIRFMSG messages (such as ASIRFMSG, ESIRFMSG, and FSIRFMSG)

IBM Software Group | Enterprise Networking and Transformation Solutions

## IBM

### New RSIRFMSG start option

#### **The RSIRFMSG start option can be coded with the following values:**

<sup>ƒ</sup> ALLSSCP (default) - specifies that this SSCP will always issue messages <sup>ƒ</sup> OLUSSCP - specifies that this SSCP will only issue messages when it owns the originating logical unit (OLU) <sup>ƒ</sup> NONE - specifies that this SSCP will never issue messages

**The modify VTAMOPTS command can be used to change the value of the RSIRFMSG start option**

- <sup>ƒ</sup> F procname,VTAMOPTS,RSIRFMSG=ALLSSCP
- <sup>ƒ</sup> F procname,VTAMOPTS,RSIRFMSG=OLUSSCP
- <sup>ƒ</sup> F procname,VTAMOPTS,RSIRFMSG=NONE

#### **New messages are issued as part of the IST663I message group to display the RSCV**

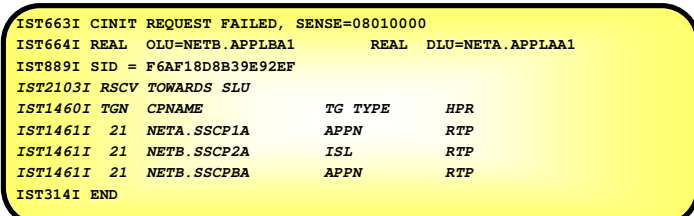

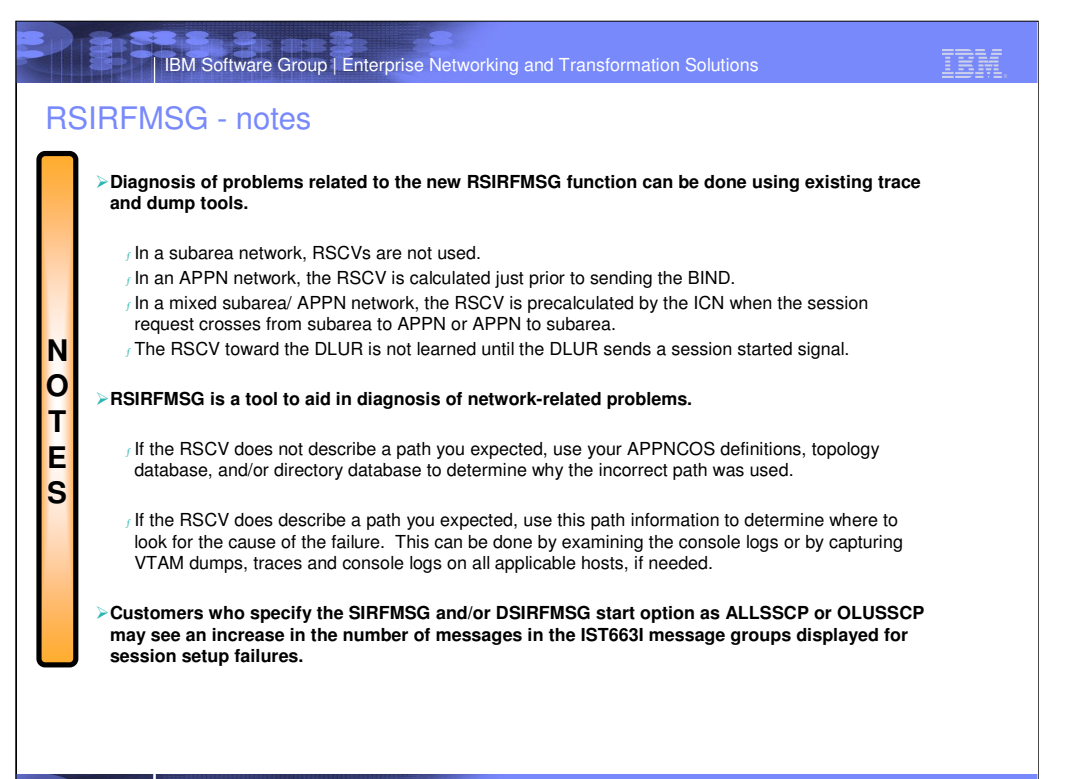

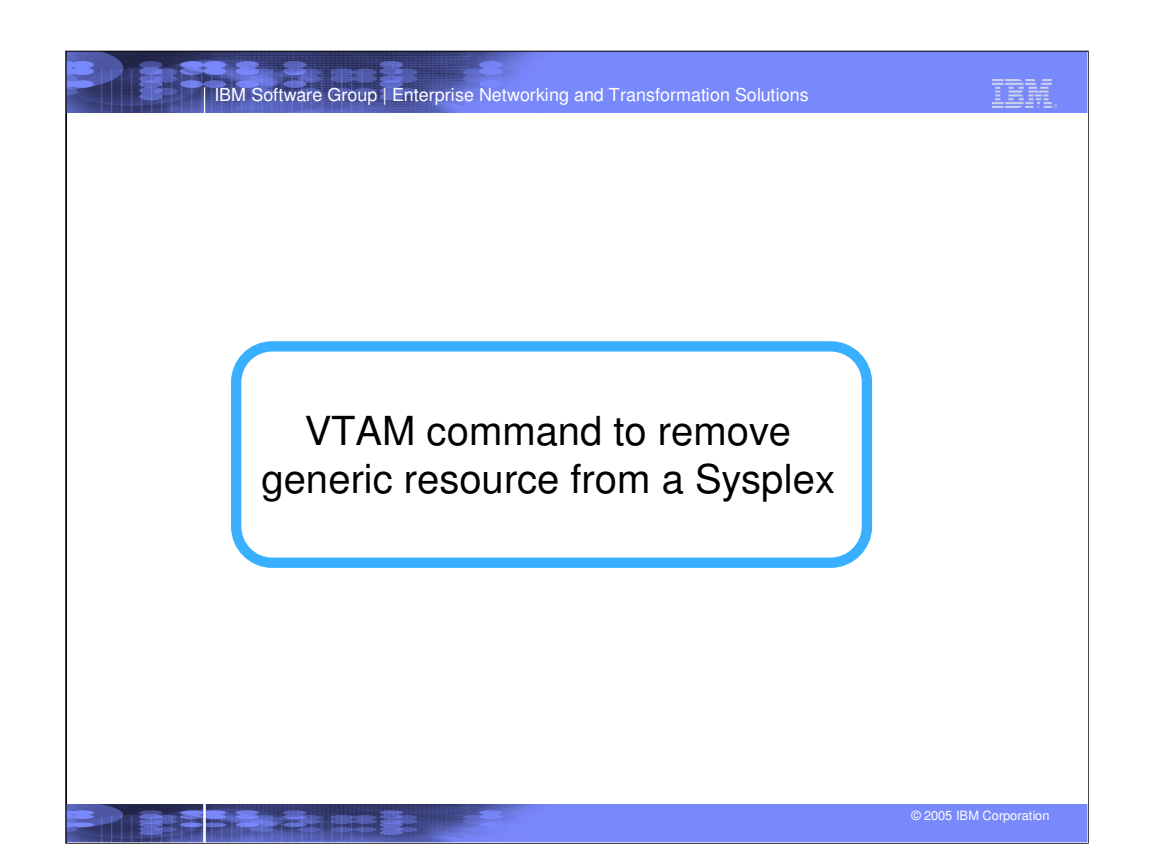

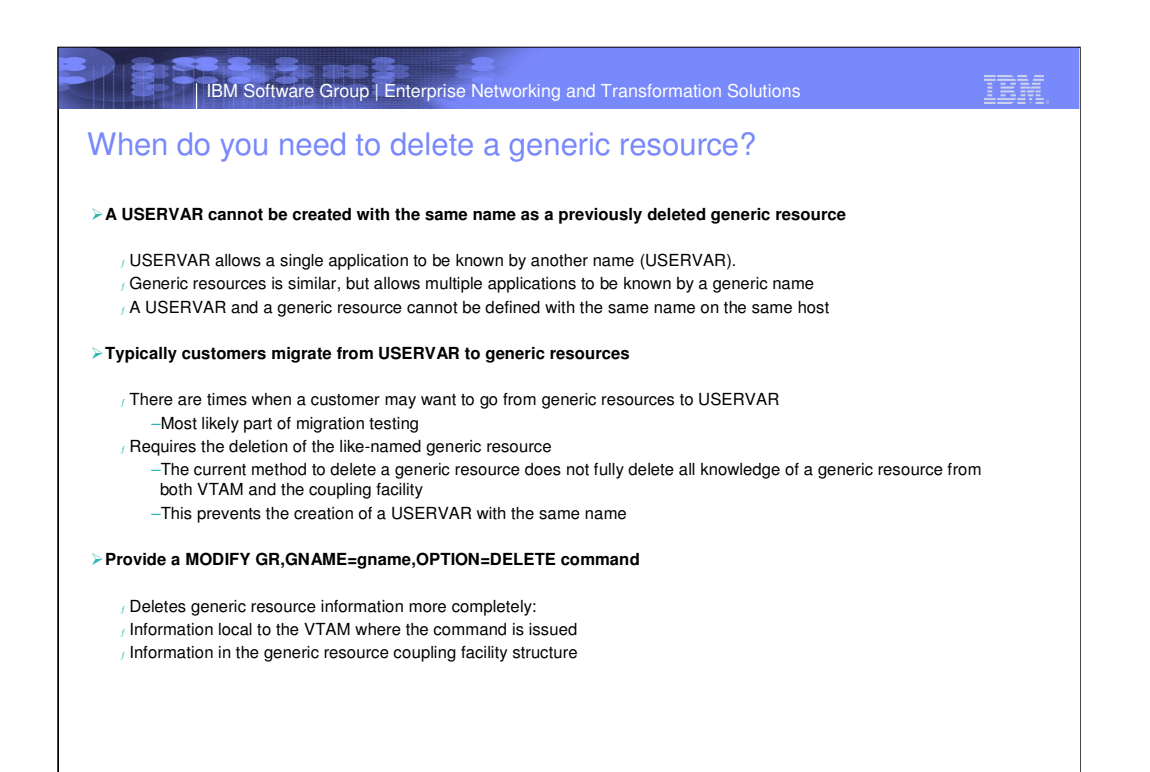

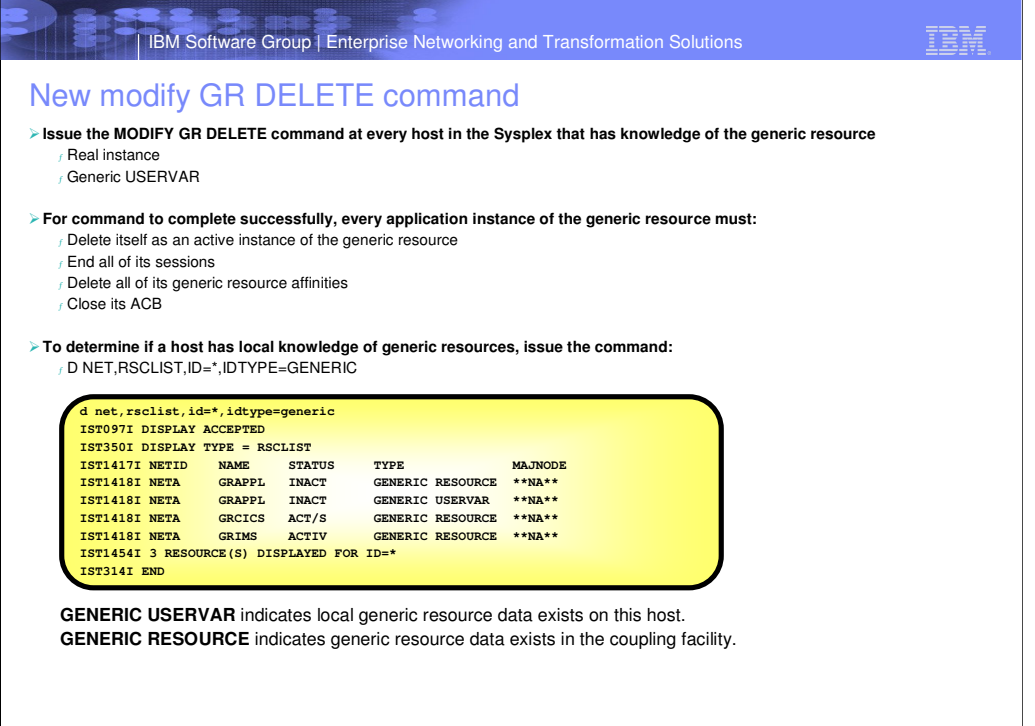

<u>left oc</u>

3

Unformatted System Services support for mixed-case passwords

IBM Software Group | Enterprise Networking and Transformation Solutions

© 2005 IBM Corporation

IBM

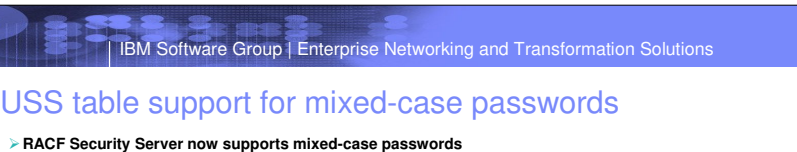

- **VTAM and TELNET Unformatted System Services (USS) currently translate input to upper case before processing**
- **A password can be included in the DATA USSPARM on a USS LOGON command**
	- f appl1 user1/pw1 interact
	- <sup>ƒ</sup> LOGON APPLID(APPL1) DATA(USER1/PW1) LOGMODE(INTERACT)
- **A USS table can have USS LOGON commands for applications that support mixed-case passwords and for applications that do not support mixed-case password**

#### **New operand on the USSPARM - TRANSLATE**

- <sup>ƒ</sup> Controls translation of the specified USSPARM <sup>ƒ</sup> TRANSLATE=YES (default) - USSPARM will be translated as it is today
- <sup>ƒ</sup> TRANSLATE=NO USSPARM will not be translated
- 
- <sup>ƒ</sup> Intention is that TRANSLATE=NO will only be coded on the USSPARM for DATA when a mixed-case password is
- supported by the destination application
- <sup>ƒ</sup> The application must be able to translate a mixed- or lower-case user ID to upper-case if the data is entered in the format userid/password or the end user must enter the user ID in upper-case
- <sup>ƒ</sup> Will require that the USS table be updated, assembled, link edited, and associated with the proper devices when RACF mixed-case passwords are enabled
- <sup>ƒ</sup> New USS tables can be associated with resources while VTAM and TELNET are active
	- –In VTAM, use a Modify Table command
	- –In TELNET, use a Vary OBEY command

© 2005 IBM Corporation

IBM

IBM Software Group | Enterprise Networking and Transformation Solutions

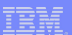

### Alternative solutions

#### **Inform end user to not enter the password as part of the USS LOGON**

- $f$  The USS LOGON command is displayed on the screen as it is typed, password may be seen
	- $f$  The data is passed to the application in an unprotected field
	- <sup>ƒ</sup> Default TRANSLATE=YES processes USS LOGON as it does today
	- <sup>ƒ</sup> The application will prompt the end user for the password usually in a non-displayed field

#### **Inform end user to enter the DATA parameter in single quotes as part of the USS LOGON**

- <sup>ƒ</sup> This is an existing function that informs USS to not translate the data
- The quotes are removed before the data is passed to the application
- The application must be able to translate a mixed or lower case user ID to upper case or the end user must enter the
- user ID in upper case
- <sup>ƒ</sup> logon applid(appl1) data('user1/pw1') logmode(interact) <sup>ƒ</sup> appl1 'user1/pw1' interact
- <sup>ƒ</sup> LOGON APPLID(APPL1) DATA(user1/pw1) LOGMODE(INTERACT)

#### **Interpret Table can be used if end user only specifies APPLID and DATA**

- $<sub>f</sub>$  Additional USSPARMs are passed to the application as data</sub>
- REMOVE=Y on LOGCHAR macro can be used to remove the first string from the entered data
- <sup>ƒ</sup> Interpret Routine could also be written to avoid USS data translation
- f The application must be able to translate a mixed or lower case user ID to upper case or the end user must enter the user ID in upper case

<sup>ƒ</sup> appl1 user1/pw1 <sup>ƒ</sup> LOGON APPLID(APPL1) DATA(user1/pw1)

## IBM Software Group | Enterprise Networking and Transformation Solutions

### Examples

**USS table example**

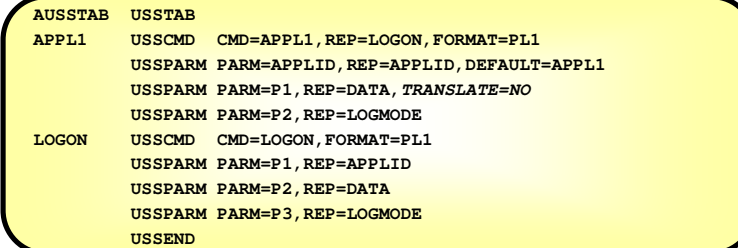

### **Interpret table example**

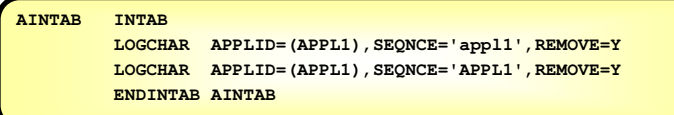

**SE EINER** 

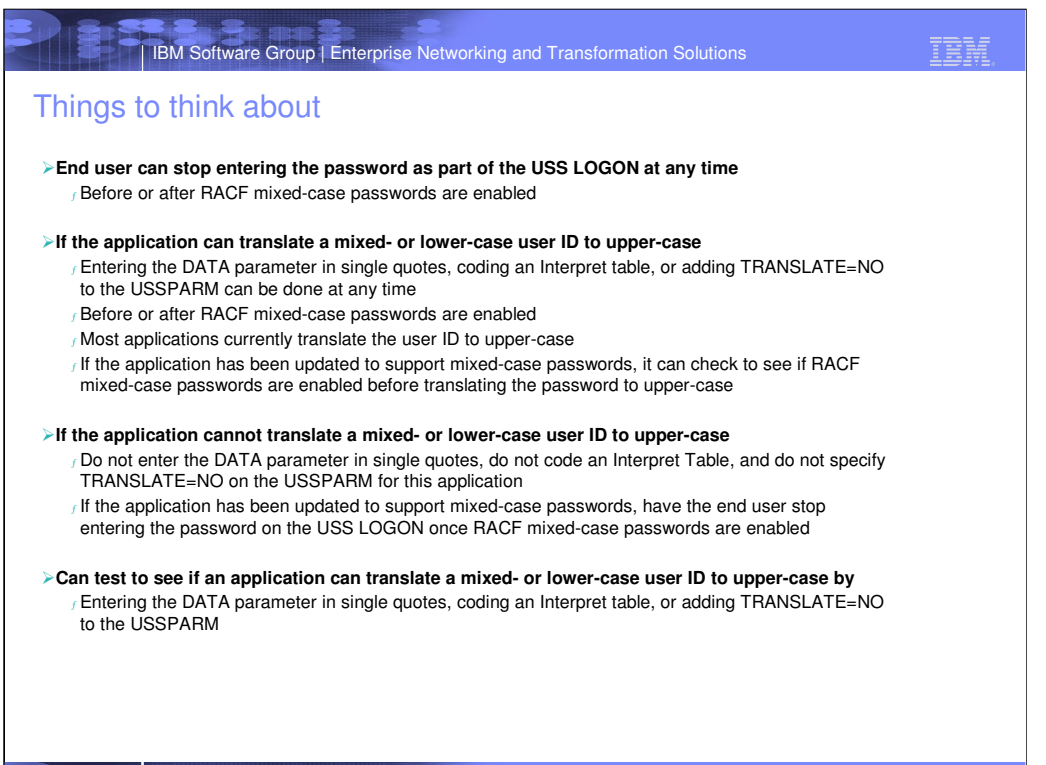

**IBM Software Group | Enterprise Networking and Transformation Solutions** 

# Trademarks, Copyrights and Disclaimers

The following terms are trademarks or registered trademarks of International Business Machines Corporation in the United States, other

IBM CICS IMS MQSeries Tivoli IBM(logo) Cloudscape Informix OS/390 WebSphere e(logo)business DB2 iSeries OS/400 xSeries AIX DB2 Universal Database Lotus pSeries zSeries

Java and all Java-based trademarks are trademarks of Sun Microsystems, Inc. in the United States, other countries, or both.

Microsoft, Windows, Windows NT, and the Windows logo are registered trademarks of Microsoft Corporation in the United States, other countries, or both.

Intel, ActionMedia, LANDesk, MMX, Pentium and ProShare are trademarks of Intel Corporation in the United States, other countries, or both.

UNIX is a registered trademark of The Open Group in the United States and other countries.

Linux is a registered trademark of Linus Torvalds.

Other company, product and service names may be trademarks or service marks of others.

Productata has ben reviewed for accuracy as of he date of initiation. Productata is subject to the product man in the document could relate the method inaccuracies or typotaphical enormed in the method in the method in the

Information is provided "AS IS" without warranty of any kind. The HIGHARM TOOUGE INCOLLERTY IS UNKNOWED TO A SUCKNOWED TO A THE RESSUPPORT ANY WERN ARREVELD. IBM products are proported in the main of the DV include that we

The provision of the information contained herein is not intended to, and does not, grant any right or license under any IBM patents or copyrights. Inquiries regarding patent or copyright licenses should be made, in<br>writin

IBM Director of Licensing IBM Corporation North Castle Drive Armonk, NY 10504-1785 U.S.A.

Performance is based on measurements and projections using that be the mean of the measurement. All customer examples because the measurement as a llustrations of how those usion energy in the measurements are the mean in

© Copyright International Business Machines Corporation 2005. All rights reserved.

Note to U.S. Government Users - Documentation related to restricted rights-Use, duplication or disclosure is subject to restrictions set forth in GSA ADP Schedule Contract and IBM Corp.

**PERTHER**